### Johdatus MARIA-työkaluun ja korkean tason Petri-verkkoihin

Marko Mäkelä Tietojenkäsittelyteorian laboratorio Teknillinen korkeakoulu PL 9700 02015 TKK

1. marraskuuta 2001

### **Rinnakkaisten järjestelmien mallintaminen (1/3)**

Kaikkia laskentajärjestelmiä voidaan kuvata jonkinlaisilla tilakoneilla tai transitiojärjestelmillä. Järjestelmä koostuu tilajoukosta *S* ja laskentasäännöistä *T* ⊆ *S*×*S*, jotka kuvaavat, miten järjestelmän tila voi muuttua alkutilasta  $s_0 \in S$  lähtien.

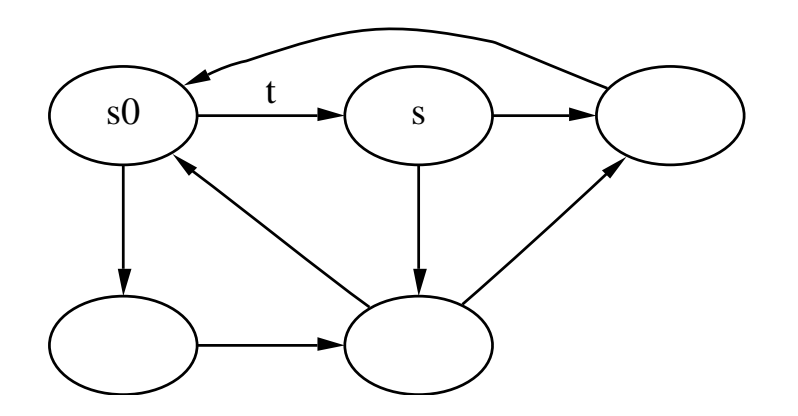

Kuvassa tiloja esitetään soikioilla ja tilamuutoksia suunnatuilla kaarilla. Muodollisemmin voitaisiin kirjoittaa  $t = \langle s_0, s \rangle \in T$  tai  $t(s_0) = s$ .

### **Rinnakkaisten järjestelmien mallintaminen (2/3)**

Mutkikkaita järjestelmiä kuvataan usein osa kerrallaan tilan säästämiseksi. Hajautettuja järjestelmiä on luontevinta kuvata osa kerrallaan. "Kokonaiskuva"  $\langle S,T\rangle$  saadaan yhdistämällä osat  $\langle S_i, T_i \rangle$  rinnakkaisyhdistelmäksi.

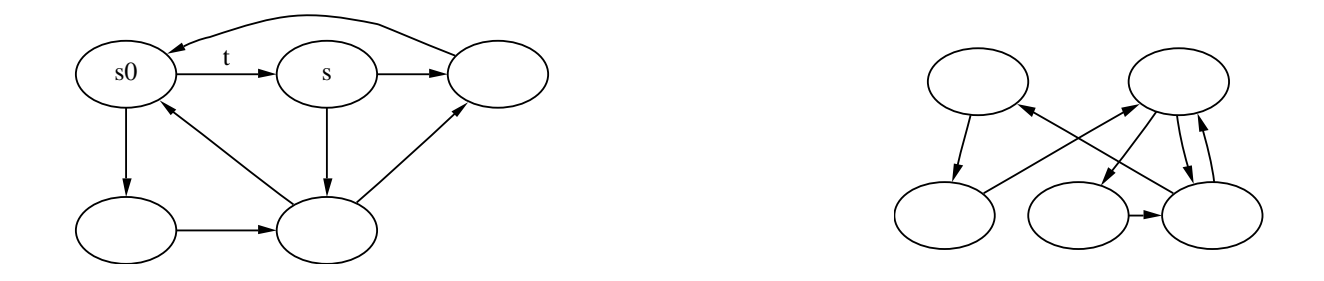

Jokaisella osalla on paikallinen tila  $S^i$  ja paikallisia siirtymiä  $T^i_\text{local} \subseteq T^i \subseteq S^i \times S^i$  sekä joukko yhteisiä siirtymiä, jotka on kytketty järjestelmän muihin osiin ja jotka voivat muuttaa usean osan tilaa samanaikaisesti. Yhdistetty tila-avaruus on osien tulo:  $S = S^1 \times \cdots \times S^n$ . Alkutila on  $s_0 = \langle s_0^1 \rangle$  $\frac{1}{0}, \ldots, s_0^n$  $_{0}^n\rangle$  .

### **Rinnakkaisten järjestelmien mallintaminen (3/3)**

Kukin mallinnusformalismi määrittelee tilat ja laskentasäännöt omalla tavallaan. Äärellisissä tilakoneissa ja nimetyissä transitiojärjestelmissä tilat ja siirtymät on lueteltu yksitellen.

Korkean tason formalismit määrittelevät laskentasäännöt jonkin algebran avulla. Yleensä laskentasäännöt jaetaan kahteen osaan:

- vireessäoloehtoon  $c : S \to \mathbb{B} = \{\bot, \top\}$ , esimerkiksi  $x > 3$ , ja
- muunnokseen  $T \subseteq S \times S$ , esimerkiksi  $x \leftarrow x+1$ .

### **Matalan tason Petri-verkot (1/3)**

Matalan tason Petri-verkot ovat yksinkertaisimpia rinnakkaisten järjestelmien kuvaustapoja. Ne koostuvat paikoista, joissa voi olla jokin määrä merkkejä, ja transitioista, jotka voivat poistaa merkkejä syötepaikoistaan ja lisätä niitä tulospaikkoihinsa.

Matalan tason Petri-verkon tila on kuvaus verkon paikoista niiden sisältämien merkkien lukumäärään: *P* → N.

Petri-verkon transitio on vireessä, jos sen kussakin syötepaikassa on vähintään niin monta merkkiä kuin siihen liittyvän kaaren paino osoittaa.

Virittyneen transition laukeaminen muuttaa verkon tilaa vähentämällä syötekaarten painon verran merkkejä syötepaikoista ja lisäämällä tuloskaarten painon verran merkkejä tulospaikkoihin.

#### **Matalan tason Petri-verkot (2/3)**

Seuraava Petri-verkko kuvaa järjestelmää, jossa asiakas haluaa vaihtaa kolikoitaan pienemmiksi. Kuvatussa asetelmassa asiakkaalla on kaksi  $(5)$ :n kolikkoa ja yksi  $(10)$ .

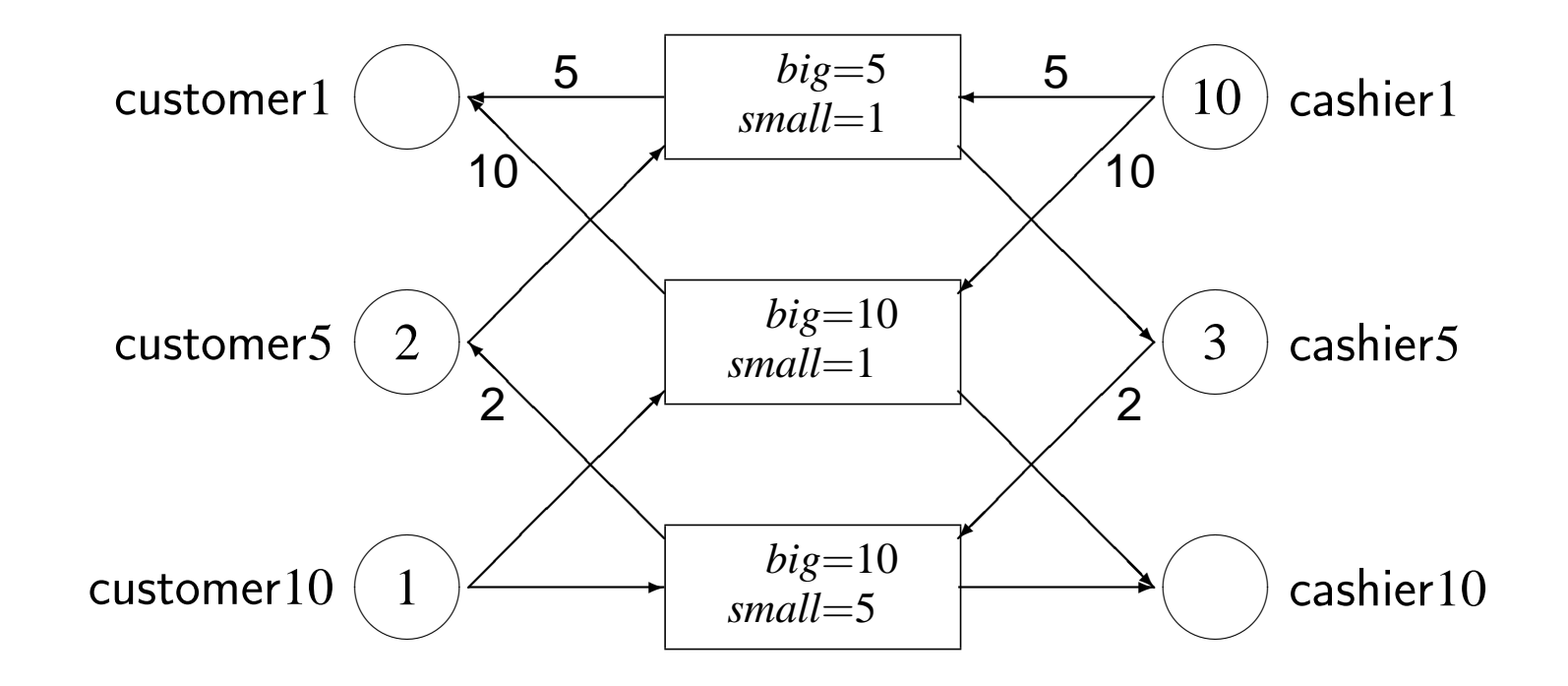

#### **Matalan tason Petri-verkot (3/3)**

Matalan tason Petri-verkon mahdollisesti saavutettava tilajoukko on monijoukkojen *P* →  $\mathbb N$  joukko, eli kukin sijoitus  $\mathcal P\to \mathbb N$  esittää mahdollisesti saavutettavaa tilaa.

Esimerkkijärjestelmän alkutila voidaan esittää muodossa

$$
\left\{\begin{array}{l} \text{ customer1} \mapsto 0, \text{ customer5} \mapsto 2, \text{ customer10} \mapsto 1, \\ \text{cashier1} \mapsto 10, \text{cashier5} \mapsto 3, \text{cashier10} \mapsto 0 \end{array}\right\}
$$

tai lyhemmin  $s_0 = (0,2,1,10,3,0)$ .

Tilat  $\langle 5,1,1,5,4,0\rangle$ ,  $\langle 10,0,1,0,5,0\rangle$ ,  $\langle 0,4,0,10,1,1\rangle$ ,  $\langle 5,3,0,5,2,1\rangle$  ja  $\langle 10,2,0,0,3,1\rangle$ ovat saavutettavissa, ja järjestelmässä on 8 tilojen välistä siirtymää. On huomattava, että alkutilan muuttaminen vaikuttaa saavutettavissa olevaan tila-avaruuteen.

### **Korkean tason Petri-verkot**

Perus-Petri-verkot ovat melko matalan tason mallinnusformalismi. Usein on mukavampaa käyttää korkeamman tason formalismia. Petri-verkkojen korkean tason muunnelmissa paikoissa on arvoja ja kaarilla lausekkeita ja muuttujia. Rahanvaihtoesimerkki voidaan esittää huomattavasti tiiviimmin korkean tason verkkona:

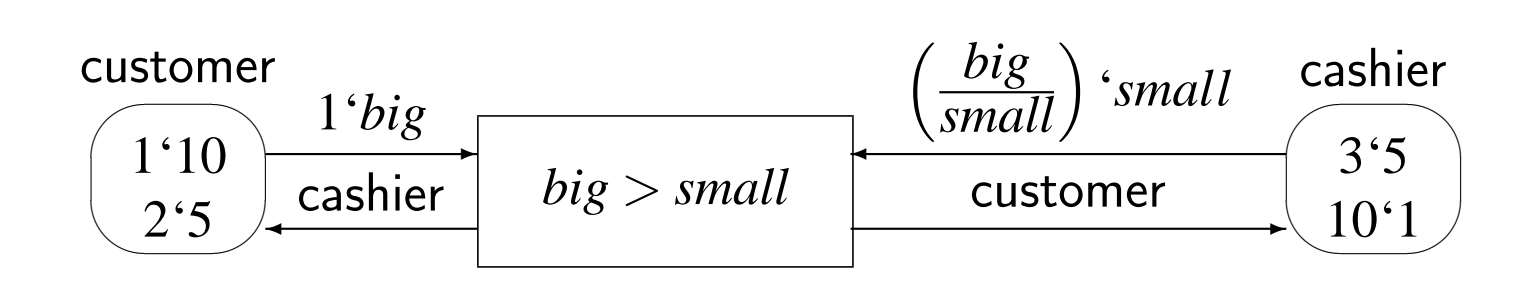

Huomaa, että (2):n kolikko voitaisiin lisätä muuttamatta transitiomääritystä.

### **Korkean tason Petri-verkkojen ymmärtäminen (1/3)**

Korkean tason verkkojen (algebrallisten, monilajisten tai väritettyjen verkkojen) tietomalli poikkeaa suuresti matalan tason verkoista. Tärkeimmät lisäykset ovat:

- tietotyypit *D* (tunnetaan myös väreinä ja algebran lajeina)
- korkean tason paikat *p*, joissa on tyypitettyjen merkkien monijoukkoja
	- **–** korkean tason paikan *p* merkintä (tai tila) on paikan tyypin monijoukko: *M*(*p*) =  $(\mathcal{D} \rightarrow \mathbb{N})$
	- **–** vastaavassa matalan tason verkossa on kutakin h*p*,*d*i-paria vastaava paikka, *d* ∈ *D*

### **Korkean tason Petri-verkkojen ymmärtämine**

Korkean tason verkon transitioilla on syöte- ja tulospaikkoja aivar son verkon transitioillakin. Korkean tason kaarilla on painojen sijaan lausekkeita, jotka ovat samantyyppisiä kuin niihin liittyvät paikat.

Kaarilausekkeet viittaavat yleensä muuttujiin. Teoriassa muuttujan a deterministisesti muuttujan arvoalueesta. Käytännössä, tehokkuuder son Petri-verkkojen analyysityökalut tavallisesti päättelevät muuttujier lausekkeista ja syötepaikkojen sisällöstä.

Vastaavassa matalan tason verkossa on oma transitio kullekin kork muuttujasidontaa varten. Näitä sidontoja on mahdollista rajoittaa mä toja, kuten  $x \neq y \land z < y.*$ 

\*Vaikka yhtäsuuruusehtojakin, kuten *x* = y + z, voidaan määrittää, usein on teho muuttujista esimerkiksi korvaamalla kaikki *x*:n esiintymät lausekkeella *y*+*z*.

### **Korkean tason Petri-verkkojen ymmärtäminen (3/3)**

Korkean tason Petri-verkkoja voidaan ajatella jaettua tietoa (paikkojen sisältöä) käsittelevinä laskentajärjestelminä. Eräässä mielessä korkean tason paikat ovat globaaleja muuttujia ja transitiot ehdollisia sijoituslauseita, jotka vaikuttavat muuttujien sisältöön.

Petri-verkkoja lukemista tai kirjoittamista usein helpottaa järjestelmän vuon osien tunnistaminen: paikallisten olioiden ohjausvuot ja eri tietovuot. Monissa tapauksissa nämä vuot ovat selvästi nähtävissä verkon graafisesta esityksestä. Joskus vuota esittävät paikat on laskostettu.

### Verkkojen laskostaminen: lounastavat filosofit (1/2)

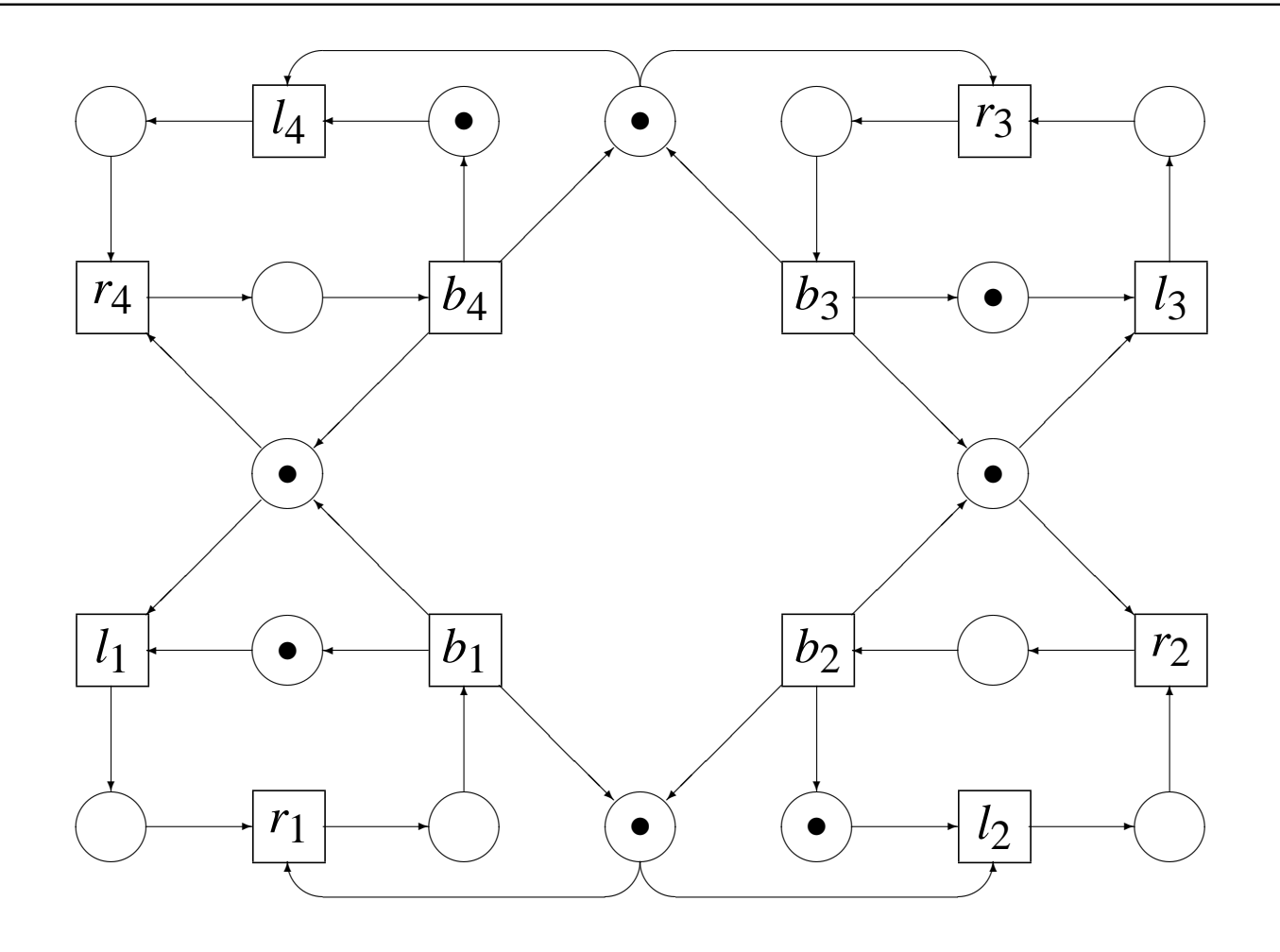

 $11$ 

### **Verkkojen laskostaminen: lounastavat filosofit (2/2)**

Malli on huomattavasti tiiviimpi, kun haarukoita ja filosofeja esittävät paikat laskostetaan. Järjestelmän kaksi vuota ovat yhä havaittavissa muunnoksen jälkeen:

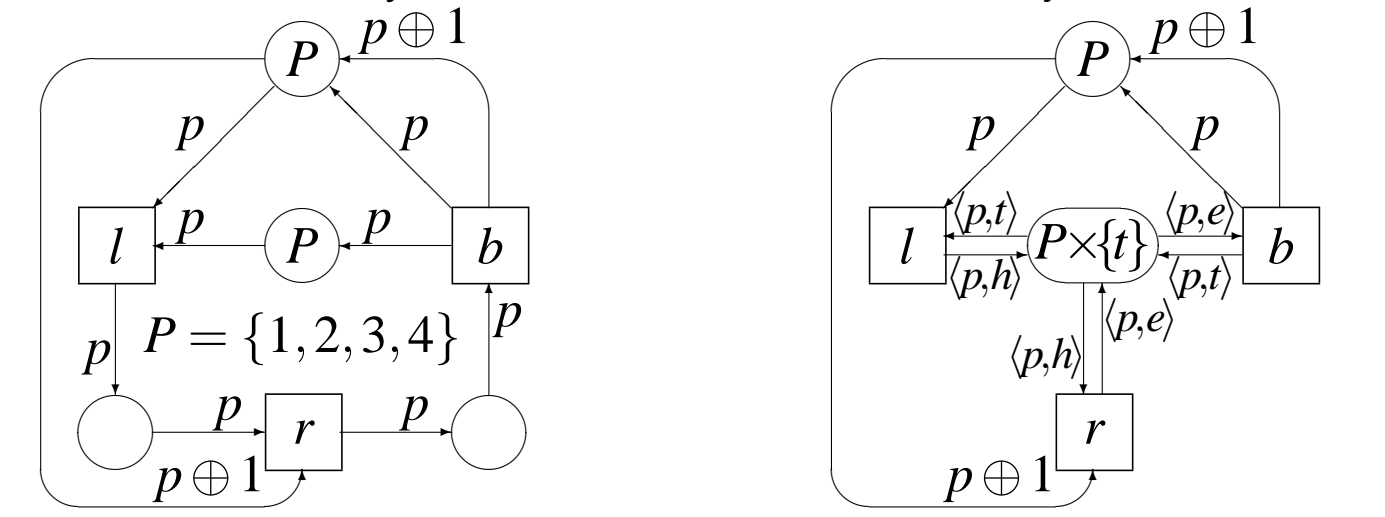

On makuasia, parantaako filosofien tilaa kuvaavien paikkojen laskostaminen mallin luettavuutta. Mitä enemmän paikkoja laskostetaan, sen joustavammin transitiot voivat toimia. Ääritapauksessa mikä tahansa malli voidaan laskostaa yhdeksi paikaksi ja transitioksi.

# **MARIA**

MARIA (Modular Reachability Analyser for Algebraic System Nets) tarkastaa rinnakkaisten järjestelmien loogista yhtenäisyyttä, kuten tiedonsiirtoprotokollien tai jaetun muistin välityksellä keskustelevien rinnakkaisten prosessien toimintaa. Järjestelmät kuvataan tekstimuotoisella kielellä, jonka lausekkeet, tietotyypit, operaatiot ja kielioppi muistuttavat tavallisia ohjelmointikieliä, kuten C:tä ja Javaa.

MARIA voi joko simuloida vuorovaikutteisesti sille annettua järjestelmän mallia tai tutkia tyhjentävästi mallin kaikki saavutettavissa olevat tilat. Tyhjentävän haun aikana se voi tarkistaa, pätevätkö lineaarisen aikalogiikan kaavoilla kuvatut oikeellisuusvaatimukset. Hakua voidaan tehostaa kääntämällä malli ajettaviksi C-kielisiksi funktioiksi.

### **MARIA-esimerkki (1/2)**

MARIA laski rahanvaihtoesimerkin saavutettavuusgraafin seuraavalla kalvolla esitetystä mallista. Tulostetta on muokattu hieman värien lisäämiseksi ja kaarten nimien yksinkertaistamiseksi. Kaarilla olevat luvut ovat vaihtotapahtumaan liittyviä suurempiarvoisia rahoja, ja siniset kaaret kuvaavat asiakkaan kolikon vaihtumista pienemmiksi kolikoiksi.

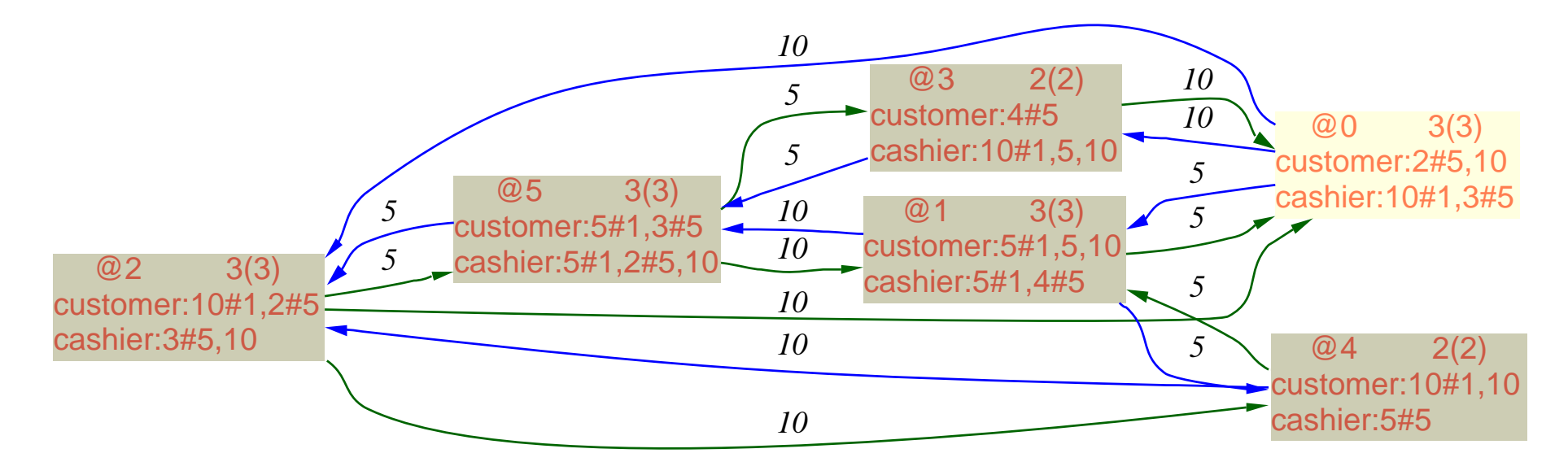

#### **MARIA-esimerkki (2/2)**

```
typedef unsigned (1,5,10,50,100,500) money_t;
place customer money_t: 10,2#5;
place cashier money_t: 3#5,10#1;
trans smaller
in {
  place customer: big;
   place cashier: small, (big/small−1)#small;
}
gate big > small
out {
 place cashier: place customer;
 place customer: place cashier;
};
trans bigger
in {
  place customer: small, (big/small−1)#small;
   place cashier: big;
}
gate big > small
out {
 place customer: place cashier;
 place cashier: place customer;
};
                                                                 customer:
                                                                   10,2#5
                                                         bigger:
                                                       small<br/>
small
                                                             big
                                                                                  smaller:
                                                                                 small<br/>
small
                                                                                 small,
                                                                   ((big/small)-1)#
cashier
                                                                                 small
                                                                       cashier:
                                                                      3#5,10#1
                                                       customer
((big/small)-1)#
                                                                                             cashier
                                                                                    customer
                                                                       small,
                                                                        small
                                                                                                big
```
# **MARIAn tietotyypit (1/2)**

MARIAn tietotyyppijärjestelmä suunniteltiin korkean tason ohjelmointi- ja kuvauskielten tarpeisiin. Perustyypit ovat:

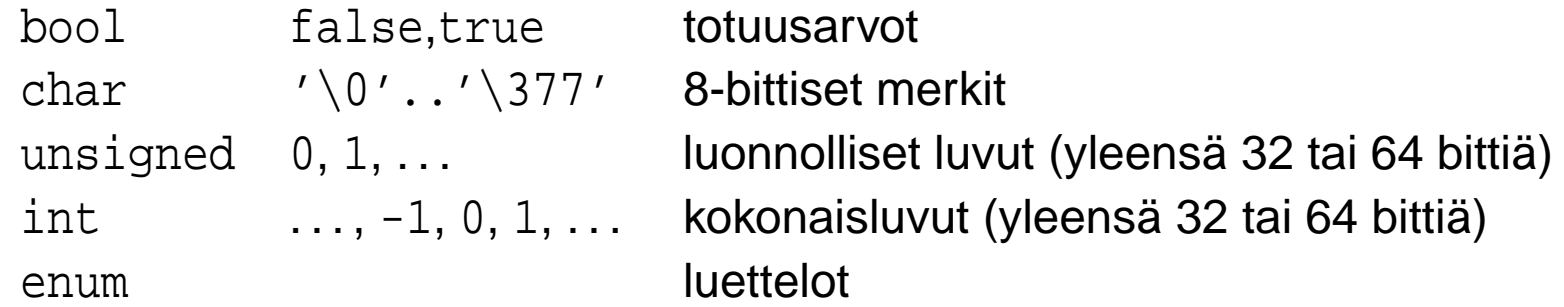

Rakenteisia tietotyyppejä voidaan muodostaa seuraavien rakenteiden avulla:

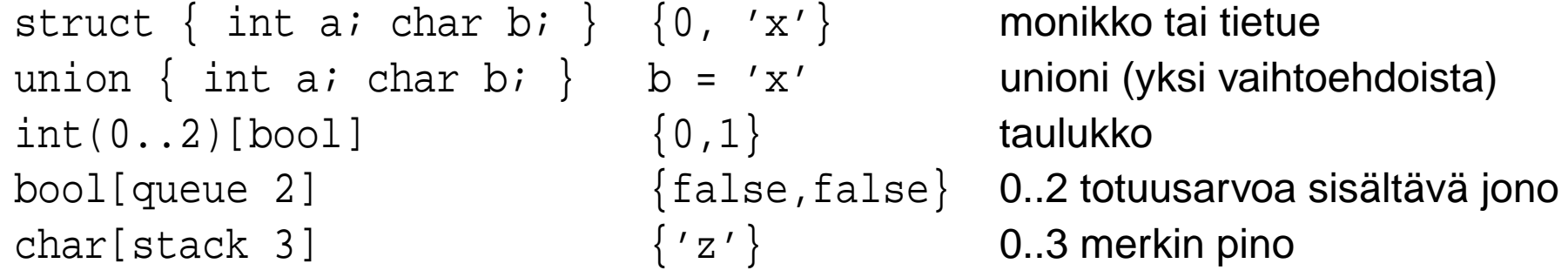

### **MARIAn tietotyypit (2/2)**

Kaikkia tietotyyppejä voidaan yhdistellä mielivaltaisesti. Jos tarvitset monikolla indeksoituja jonoja sisältäviä taulukkoja sisältävän jonon, voit määritellä sellaisen.

Tietotyyppien arvoalueita voidaan rajoittaa, kuten edellisellä kalvolla tehtiin kokonaisluvuille: int(0..2)[bool]. Rajoitteiden ei tarvitse olla yhtenäisiä lukualueita, vaan ne voivat olla mielivaltaisia luetteloita: unsigned(..3,10,15..20). Myös rakenteisia tietotyyppejä voidaan rajoittaa.

MARIA määrittelee suuruusjärjestyksen kaikille tietotyypeille. Mille tahansa arvolle x on määritelty seuraaja ja edeltäjä (+x and  $|x\rangle$  siten, että suurimman arvon seuraaja on pienin arvo ja pienimmän arvon edeltäjä suurin arvo. Jos x on tyyppiä unsigned(0..4), voit yksinkertaisesti kirjoittaa +x lausekkeen (x+1)%5 sijaan.

### **MARIAn peruslausekkeet (1/2)**

MARIAN syötekielen lausekkeet perustuvat voimakkaasti ohjelmointik va. Kielessä ei ole osoittimia, viitteitä, metodikutsuja eikä sijoituksiak sia kuin  $x^* = 3$  tai  $x^{++}$ ).

Edellisen kalvon seuraajan ja edeltäjän lisäksi on joitakin uusia o unaarioperaattorit ovat vain lyhennysmerkintöjä: <int on sisäänrak pienin arvo, >bool on true, ja #char on 256, erilaisten char-arvoje

C-kielen jos-niin-muutoin-operaattori ehto?tosilauseke: muutoinl ty valintaoperaattoriksi. Jos x on tyyppiä unsigned (0..4), lauseke x lauseketta  $|x$ .

\*Petri-verkkojen lausekkeilla ei ole sivuvaikutuksia. Kaikki vaikutukset mallinnetaa

#### **MARIAn peruslausekkeet (2/2)**

Unioniarvon aktiivinen komponentti voidaan selvittää binäärisen is-operaattorin avulla. Jos x on unioni, jonka komponenttien nimet ovat a, b ja c, ehto x is b pätee silloin, kun unionin toinen komponentti on aktiivinen.

Unaarinen is on tietotyyppimuunnos. Etumerkillinen kokonaisluku c voidaan muuntaa etumerkittömäksi kirjoittamalla is unsigned c. Negatiivinen c tuottaa virheilmoituksen.

Jonoille ja pinoille määritellyt unaariset / ja % kertovat käytetyn ja jäljellä olevan tilan. Binäärinen + lisää alkion ja unaarinen - poistaa alkion. Unaarinen \* lukee alkion. Oletusarvoista käsittelykohtaa voidaan muuttaa hakasulkujen [ ja ] välisellä indeksillä: -b[2] on jonon tai pinon b sisältö, josta on poistettu kolmas alkio. Indeksointi alkaa nollasta, joka on indeksin oletusarvo.

Käyttöohjeessa on määritelty kaikki operaattorit yksityiskohtaisesti.

#### **MARIAn monijoukko-operaatiot**

Monijoukot ovat muuten kuin joukkoja, mutta monijoukko voi sisältää saman alkion moneen kertaan. Muodollisesti: mikä tahansa *A*:n monijoukko *µ* voidaan esittää *µ* : *A* → N. "Tavallinen" joukko  $A' \subseteq A$  voitaisiin esittää  $A'$  :  $A \to \{0,1\}$ .

Vain pientä osaa MARIAn valmiista monijoukko-operaatioista tarvitaan perusmallintamiseen. MARIA muuntaa yksittäiset arvot monijoukoiksi automaattisesti. Monijoukkoja voidaan yhdistää pilkuilla, kuten lausekkeessa 10,2#5, joka vastaa lauseketta 10,5,5. Binäärinen #-operaattori monistaa monijoukon kaikki alkiot.

Monijoukkosumma voi olla hyödyllinen alkumerkintöjä esitettäessä. MARIAn kielellä jouk-S моnijouккosumma voi olla nyoqyilinen aiкumerкintoja esitettaessa. мідк<br>ko U<sub>d∈</sub>றU<sub>e∈</sub>ற<sub>\{d}</sub>{⟨d,*e*⟩} kirjoitetaan D d: D e (e != d): {d,e}.

Muita monijoukko-operaatioita käytetään yleensä vaativissa toiminnoissa, kuten kuvattaessa mallin haluttuja loogisia ominaisuuksia.

#### **Tietorakenteiden määritteleminen: typedef ja place**

Kaikki laskentajärjestelmät käsittelevät tietoa. MARIAssa on kaksi tietorakenteisiin liittyvää määritystä: typedef (tietotyyppimääritys) ja place (tallennusmääritys).

```
/** filosofeja tai haarukoita kuvaava tietotyyppi */
typedef unsigned (1..4) ph_t;
/** käytettävissä olevat haarukat (0..4); alussa kaikki paikalla */
place fork (0..#ph t) ph t: ph t f: f;
/** ajattelevat filosofit (alussa kaikki) */
place thinking (0..#ph_t) ph_t: ph_t ph: ph;
/** nälkäiset filosofit (alussa ei ketään) */
place hungry (0..#ph t) ph t;
/** lounastavat filosofit (alussa ei ketään) */
place eating (0..#ph t) ph t;
```
#### **place-määreiden hienouksia**

Vaikka paikan kapasiteettia (sallittujen merkkien määrää) ei ole pakko määritellä, on hyvä tehdä niin, sillä rajoja voidaan hyödyntää analyysissä, ja rajat voivat auttaa virheiden löytämisessä. Sama pätee tietotyyppimäärityksiin: kaikkia tietotyyppejä ei ole pakko nimetä:

```
/** rajoittamaton paikka, jossa on pareja */
place pairs struct { int a; char b; }: 2#{ 0, 'x' };
```
Toisaalta on mahdollista määritellä vielä tiukempia rajoja. Lounastavien filosofien mallissa vain ne filosofit, jotka eivät ole nälkäisiä tai syömässä, voivat ajatella:

```
place thinking (0..#ph t) ph t: (ph t f: f)
  minus place hungry minus place eating;
```
## **Transitiomääritykset (1/3)**

Tietomuunnokset ovat minkä tahansa laskentamallin kiinnostavin osa. Korkean tason Petri-verkoissa on vain yhdenlaisia toimintoja, korkean tason transitioita, joilla voi olla:

- paikallisia muuttujia (implisiittisesti määriteltyjä MARIAssa)
- syöte- ja tuloskaaria, joilla on monijoukkoarvoisia lausekkeita
- paikallisten muuttujien sidontoja rajoittavia ehtoja
- lisätoimintoja, kuten prioriteetteja, reiluusoletuksia tai epädeterminismiä

### **Transitiomääritykset (2/3)**

Lounastavien filosofien mallin transitiot voidaan määritellä seuraavasti

```
trans left
in { place thinking: ph; place fork: ph; }
out { place hungry: ph; };
trans back
in { place eating: ph; }
out { place thinking: ph; place fork: ph, +ph; };
```
Harjoitustehtävä: Kuinka määritellään trans right?

### **Transitiomääritykset (3/3)**

Rahanvaihtoesimerkissä tuloskaarella luki place customer. Se on lyhennysmerkintä kyseiseen paikkaan liittyvien syötekaarten lausekkeiden kokonaisarvosta. Samassa mallissa rajoitettiin muuttujasidontoja gate-sanan avulla:

```
trans smaller
in { customer: big; cashier: small,(big/small-1)#small; }
out { cashier: place customer; customer: place cashier; }
gate big > small;
```
Miksi toisella syötekaarella ei lue yksinkertaisesti (big/small)#small? Suorituskykyään parantaakseen MARIA oikaisee hieman ja käyttää unifiointialgoritmia syötekaarilla. Muuttujan small arvoa ei voitaisi määrittää sellaisesta lausekkeesta, koska kerrointa big/small ei voi laskea tuntematta muuttujan small arvoa.

#### **Epädeterminismi (1/2)**

Korkean tason Petri-verkoissa epädeterminismiä mallinnetaan yleensä kaikki mahdolliset arvot sisältävällä vakiopaikalla, josta sidotaan satunnaiseksi tarkoitettu arvo muuttujaan. MARIAssa sellaisiin paikkoihin voidaan liittää const-määre:

```
/** kaikki arvonnan kohteena olevat filosofit */
place random (#ph_t-1) ph_t const: ph_t ph (ph != <ph_t): ph;
/** valitse satunnainen filosofi */
trans random
in { place random: pi: /* ... */ }
out { place random: p; /* ... */ };
```
### **Epädeterminismi (2/2)**

Jos epädeterminististä arvoa ei tarvita missään tulokaarilausekkeessa, voidaan käyttää tehokkaampaa epädeterminismioperaattoria lähtökaarella:

```
/** vaihda jonkin ajattelevan filosofin henkilöllisyyttä */
trans random_think
in { place thinking: ph; }
out { place thinking: ph_t p! (p != <ph_t && p != ph); };
```
Ehtoa ei ole pakko antaa. Jos muuttujan arvoa tarvitaan vain kerran, myös muuttujan nimi voidaan jättää pois, jolloin lauseke lyhenee muotoon ph\_t!.

#### **Tilaominaisuuksien kirjoittaminen (1/2)**

Laskentajärjestelmän mallista ei ole paljon hyötyä, ellei jotakin sanota järjestelmältä edellytettävistä ominaisuuksista. Automaattinen työkalu voi kyllä tutkia mallin kaikki saavutettavissa olevat tilat ja kertoa laskentavirheistä ja lukkiumista, mutta se ei voi tehdä paljon enempää.

Oletetaan, että halutaan tarkistaa, voiko lounastavien filosofien pöytä tyhjentyä haarukoista. Tarkistus voidaan tehdä joko muuttamalla paikan fork kapasiteettirajoitusta tai kirjoittamalla reject-kaava:

```
/** käytettävissä olevat haarukat (aina vähintään 1) */
place fork (1..#ph t) ph t: ph t f: f;
/** luettele ne tilat, joissa pöydässä ei ole haarukoita */
reject place fork equals empty;
```
### **Tilaominaisuuksien kirjoittaminen (2/2)**

Oletusarvoisesti MARIA ei kerro havaitsemistaan lukkiumatiloista (joissa yhtään transitiota ei ole vireessä). Määreen deadlock true vaikutuksesta MARIA raportoi kaikki havaitsemansa lukkiumat. Mielenkiinnottomat lukkiumat voidaan suodattaa kirjoittamalla ehto: /\*\* luettele kaikki lukkiumat, joissa pöydässä on haarukoita \*/ deadlock !(place fork equals empty);

Määreisiin reject ja deadlock liittyvät kaavat voivat olla mitä tahansa tilaehtoja. Käyttöohjeessa on lueteltu kaikki monijoukko-operaatiot.

Jos reject- tai deadlock-kaavan arvoksi tulee erikoisarvo fatal, analyysi pysähtyy. Operaattorien ||, && ja ?: oiottu arvotus on hyödyksi tässä:

/\*\* pysähdy, jos havaitaan odottamaton lukkiuma \*/ deadlock !(place fork equals empty) && fatal;

#### **MARIA-mallien muokkaaminen**

MARIA-malleja voi muokata millä tahansa tekstintoimittimella. Koska sekä CR että LF tulkitaan tyhjäksi väliksi, Apple- tai Microsoft-järjestelmien kanssa ei pitäisi ilmetä ongelmia.

GNU EMACS 20:n käyttäjille voi olla apua tiedostosta pn-mode.el. Se perustuu C:n kaltaisten kielten tilaan cc-mode ja tarjoaa älykkään sisennyksen ja syntaksin mukaisen värityksen, mikä helpottaa MARIA-mallien lukemista ja kirjoittamista.

MARIAn käyttöohjeessa on lyhyt ohje EMACS-asetusten muokkaamiseksi.

Jos tarvitaan muunlaisia tunnisteita kuin [A-Za-z\_][A-Za-z0-9\_]\*, ne voidaan sisällyttää lainausmerkkeihin: place "Møbiuksen nauha". Ainoa tunnisteissa kielletty merkki on NUL eli  $"\setminus 0"$ .

### **Mallien simulointi ja tutkiminen (1/3)**

Monet kirjoittavat järjestelmän formaalin kuvauksen mieluiten vähän kerrallaan. MARIAn vuorovaikutteinen simulaattori tukee tällaista työtapaa. MARIA voidaan käynnistää milloin tahansa mallin syntaktisen oikeellisuuden tarkistamiseksi ja alkumerkinnän laskemiseksi. Tarkastellaan esimerkiksi lounastavien filosofien mallia:

```
>maria -m dinner.pn
@0$show
unprocessed state (
 fork:
  1,2,3,4
 thinking:
  1,2,3,4
\left( \frac{1}{2} \right)@0$hide thinking; visual show
```
### **Mallien simulointi ja tutkiminen (2/3)**

Jälkimmäinen komento näyttää tilan graafisesti ilman paikan thinking sisältöä. Kun hiiren vasenta näppäintä on painettu alkutilaa esittävän suorakaiteen kohdalla, tilanne näyttää seuraavalta:

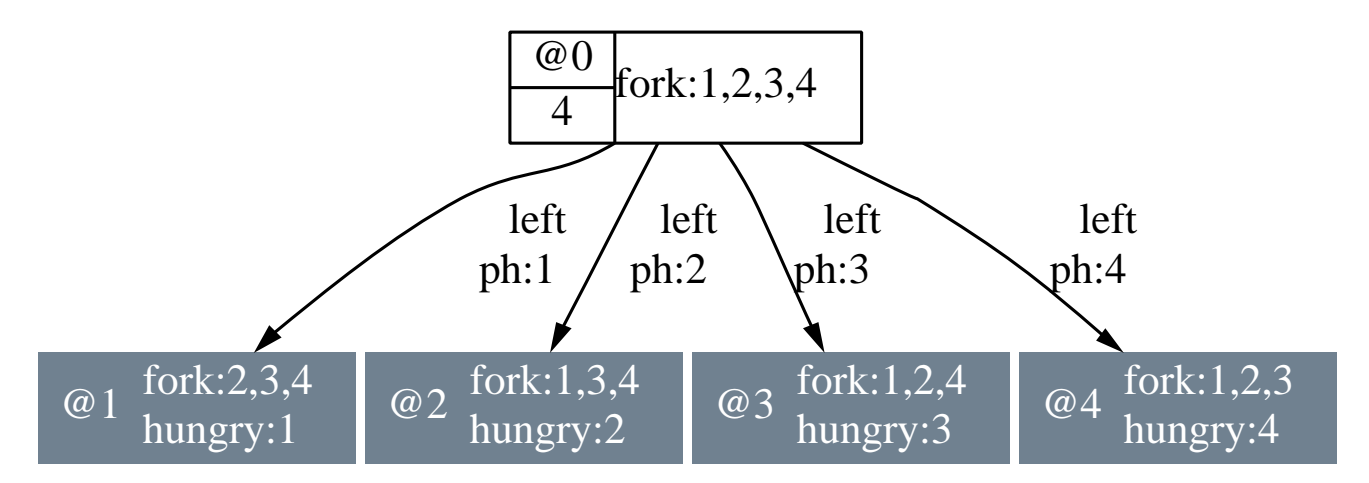

Järjestelmän tila-avaruutta voidaan tutkia vuorovaikutteisesti painamalla hiiren vasenta näppäintä kiinnostavien tilojen kohdalla. Hiiren oikean näppäimen painaminen pohjaan tilan, kaaren tai graafin taustan kohdalla näyttää aiheeseen liittyvän valikon.

### **Mallien simulointi ja tutkiminen (3/3)**

Lähes kaikki komennot voidaan syöttää graafisesti. Jos pidät enemmän tekstimuotoisesta liitännästä tai jos graafinen liitäntä ei ole jostain syystä käytettävissä, voit lukea käyttöohjeesta kyselykielen komentojen kuvauksen.

Eräs asia, jota ei voi helposti tehdä graafisesti, on aikalogiikan ominaisuuksien tarkastaminen. Oletetaan, että haluamme tietää, tyhjeneekö pöytä haarukoista kaikissa alkutilasta lähtevissä suorituksissa:

```
>maria -m dinner.pn -p lbt
@0$<> place fork equals empty
(command line):2:constructing counterexample
(command line):2:counterexample path:
(command line):2: @0 @1 @8 @8 @0
@0$exit
```
Graafinen esitys saadaan lisäämällä kaavan eteen visual.

### **Tyhjentävä saavutettavuusanalyysi (1/2)**

Paras tapa tutkia reject- ja deadlock-ominaisuuksia ja etsiä kaikki mallin laskentavirheet on tyhjentävä leveys- tai syvyyshaku. Näissä tiloissa MARIA ei tulosta mitään (ellei sitä pyydetä kertomaan tutkittujen tilojen ja kaarten määrä -E-valitsimella), kunnes koko tila-avaruus on käsitelty tai tapahtuu vakava virhe.

Tehokkuuden vuoksi saavutettavuusgraafia esittävät levytiedostot on syytä pitää paikallisella levyllä. Luo alihakemisto paikalliselle levylle ja siirry sinne:

```
>mkdir /tmp/maria-$USER; cd /tmp/maria-$USER
```

```
>maria -b ~/dinner.pn -e exit
```

```
deadlock state @27
```

```
"dinner.pn": 34 states, 88 arcs
```
Syntynyttä graafia voidaan tutkia myöhemmin valitsimen -g avulla. Temporaaliominaisuuksiakin voidaan tarkastaa suoraan komentoriviltä käsin: maria -m ~/dinner.pn -e '<> place fork equals empty' -e exit.

### **Tyhjentävä saavutettavuusanalyysi (2/2)**

Tutkittaessa pientä mallia, jolla on suuri tila-avaruus,<sup>\*</sup> valitsin -C keh tämään mallin ajettavaksi C-koodiksi. Valitsimella on yksi parametri: s johon koodi kirjoitetaan.

Suuria malleja voi yrittää tutkia yhdistelmällä -P ja -e breadth tai nen -P-valitsin tekee saavutettavuusgraafin sijaan saavutettavien tilo muistissa esittävän hajautustaulun. Jos hajautustaulussa tapahtuu avaruuden osat jäävät tutkimatta. Tätä valitsinta käytettäessä ei voi minaisuuksia.

<sup>∗</sup>Suurella mallilla voi olla pieni tila-avaruus; tässä ei ole nyrkkisääntöä.

# **Loppulause**

MARIA yrittää olla helppokäyttöinen formaali työkalu rinnakkaisten ja telmien käyttäytymisen tutkimiseen. Mallinnusformalismi on tehokas, tiin korkean tason ohjelm[ointi- ja kuvauskielten tarpeisiin.](http://www.tcs.hut.fi/maria/)

Analysaattori voidaan liittää sekä korkeamman tason formalismeihin ( kieleen tai Java-kielen osajoukkoon) että matalamman tason formalis lan tason Petri-verkkoihin (LOLA, PEP, PROD) sekä nimettyihin trans

Lisätietoja on saatavissa MARIA-kotisivulta osoitteesta

```
http://www.tcs.hut.fi/maria/
```
sekä suoraan tekijöiltä.